**Institut für Informationstechnologie (ITEC) Prangl/Taschwer/Timmerer**

# **\_\_\_\_\_\_\_\_\_\_\_\_\_\_\_\_\_\_\_\_\_\_\_\_\_\_\_\_\_\_\_\_\_\_\_\_\_\_\_\_\_\_\_\_\_\_\_\_\_\_\_\_\_\_\_\_\_ Übungsblatt 2**

### **Ü 2.1 MIPS-Grundlagen**

Machen Sie sich mit dem MIPS-Assemblerbefehlssatz anhand der im Zeus zur Verfügung stehenden Unterlagen vertraut.

- a.) Erklären Sie, welche und wie viele Register in der MIPS-Architektur zur Verfügung stehen und wozu sie verwendet werden.
- b.) Erklären Sie den Unterschied zwischen I-, R-, und J-Befehlen. Warum wird zwischen diesen 3 Typen unterschieden?
- c.) Mit welchen Befehlen werden Multiplikation und Division von ganzen Zahlen bewerkstelligt, und wo sind die Ergebnisse zu finden?

#### **Ü 2.2 MIPS-Assembler – Speicherzugriffe**

 Das folgende MIPS-Programmfragment versucht Datenwörter ausgehend von der Basisadresse (\$a0) in den Speicherbereich mit der Basisadresse (\$a1) zu kopieren. Ist der Wert eines Datenwortes gleich 0, bricht der Kopiervorgang ab. Im Register \$v0 wird die Anzahl der kopierten Datenwörter (exklusive dem Terminierungswort) mitprotokolliert.

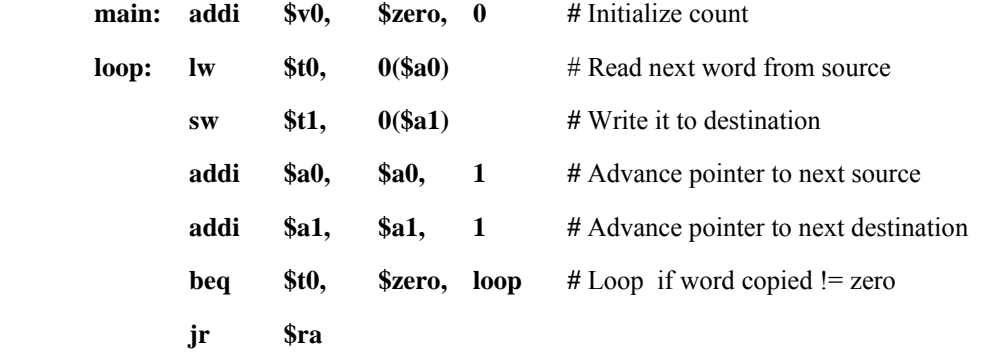

 Es haben sich mehrere Fehler im Programm eingeschlichen; ein Befehl ist sogar verlorengegangen. Wandeln Sie das Programm in eine fehlerfreie Version um.

### **Ü 2.3 MIPS-Assembler – Speicherzugriffe**

Im folgenden Codefragment ist eine 3x4-Matrix gegeben. Ergänzen Sie den Code, sodass in *tpos* die Transposition von *matrix* gespeichert wird!

#### **.data**

```
matrix: .word 1, 2, 3, 4 
          .word 5, 6, 7, 8 
          .word 9, 10, 11, 12
```

```
#Transposition:
                         #1, 5, 9tpos:
        .word 0, 0, 0
        .word 0, 0, 0
                         #2, 6, 10.word 0, 0, 0
                         #3, 7, 11.word 0, 0, 0
                         #4,8,12
dimx: .word 4
dimy: .word 3
.text
.globl main
main:
# lade Wert von dimx in Register $a0
\ddotsc# lade Wert von dimy in Register $a1
\ddotsc# rechne Transposition
\ddotscjr
        $ra
```
#### Ü 2.4 MIPS-Assembler - Schleifenprogrammierung, Eingabe/Ausgabe

Schreiben Sie ein SPIM-Programm, welches den folgenden Algorithmus verwirklicht:

**Input**:  $n$  und  $m$ , positive ganze Zahlen, eingelesen von der Tastatur.

- 1.) Dividiere  $m$  durch  $n$ , speichere den Rest der Division in  $r$ .
- 2.) Wenn  $r = 0$ , dann ist der Algorithmus beendet, und das Ergebnis ist *n*.
- 3.) Wenn  $r \neq 0$ , dann speichere den Wert von *n* in *m* und den Wert von *r* in *n*.

Gehe zurück zu 1.)

Output: Ausgabe des Ergebnisses am Bildschirm.

Was rechnet der Algorithmus aus? Überprüfen Sie, ob die eingelesenen Parameter positive Zahlen sind. Sonst soll als Ergebnis -1 ausgegeben werden.

Hinweis: Die Eingabe über die Tastatur und die Ausgabe am Bildschirm werden mit syscall Befehlen bewerkstelligt.

## **Ü 2.5 MIPS-Assembler – Zeichenketten, ASCII**

Schreiben Sie ein SPIM-Programm, das alle Großbuchstaben eines gegebenen ASCII-Textes durch Kleinbuchstaben ersetzt, und umgekehrt.

Beispiel: Das ist mein Text, geschrieben am 18.8.2005

wird zu: dAS IST MEIN tEXT, GESCHRIEBEN AM 18.8.2005

#### **.data**

**# definiert null-terminierte Zeichenkette (String)** 

**mystring: .asciiz "Das ist mein Text, geschrieben am 18.8.2005"**